## Cal**SAWS | Information Transmittal (CIT) 0103-21**

**CalSAWS DD&I C-IV M&O CalWIN M&O LRS M&E** 

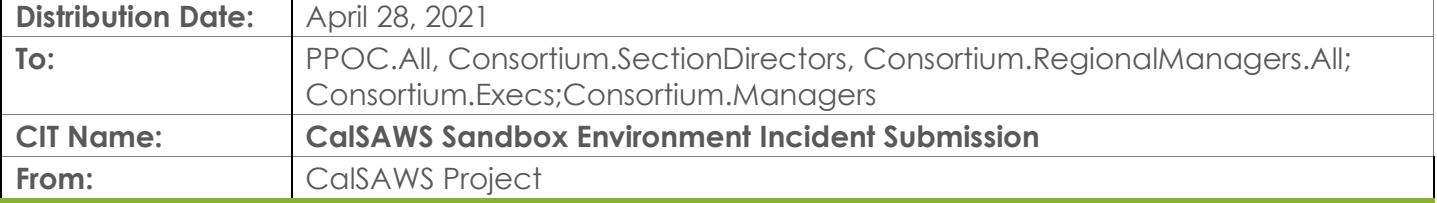

## **PPOCs, please forward to the appropriate impacted staff in your county:**

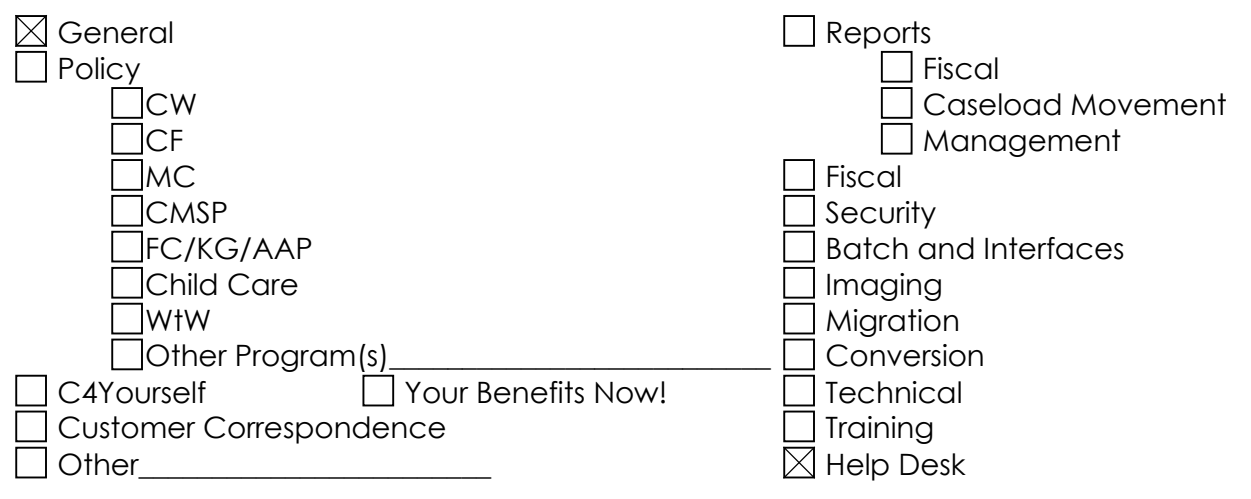

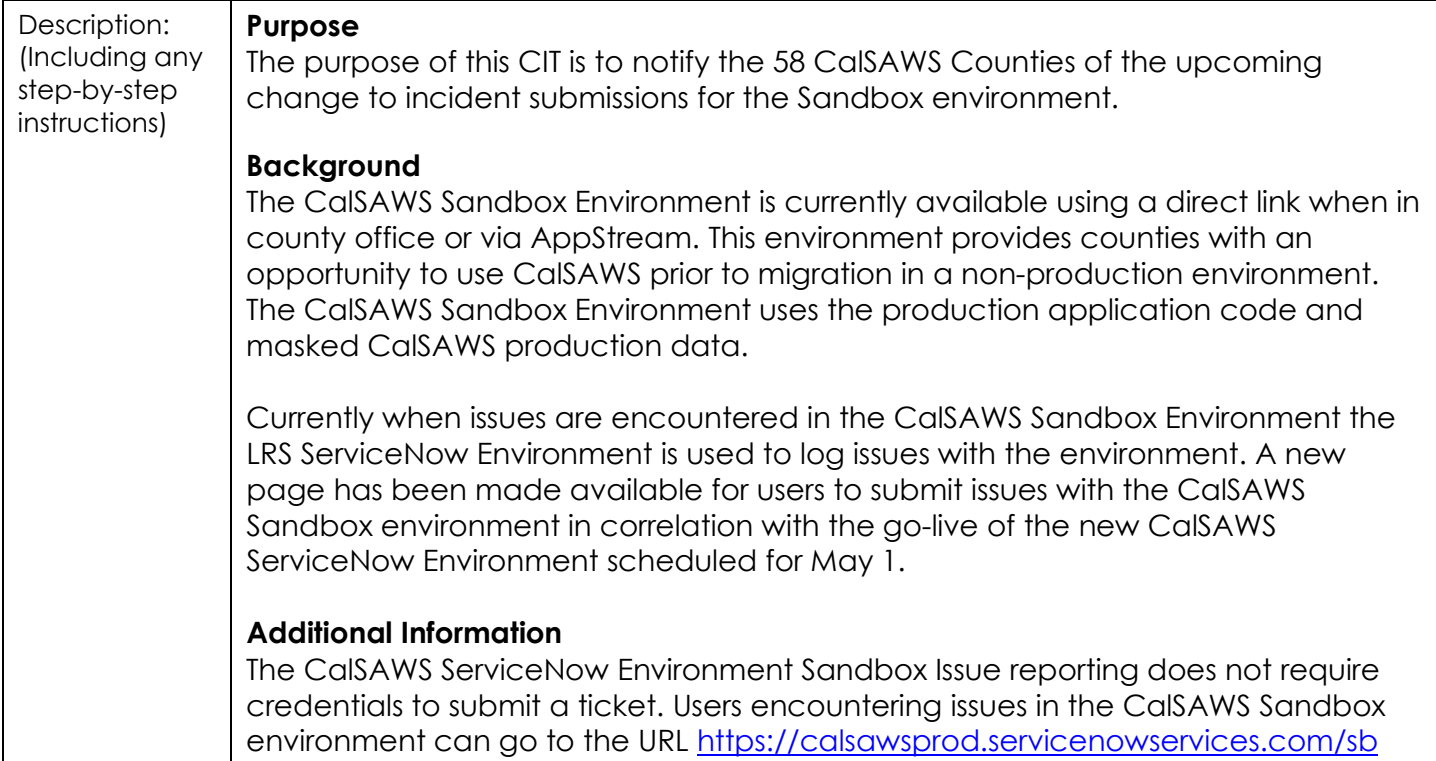

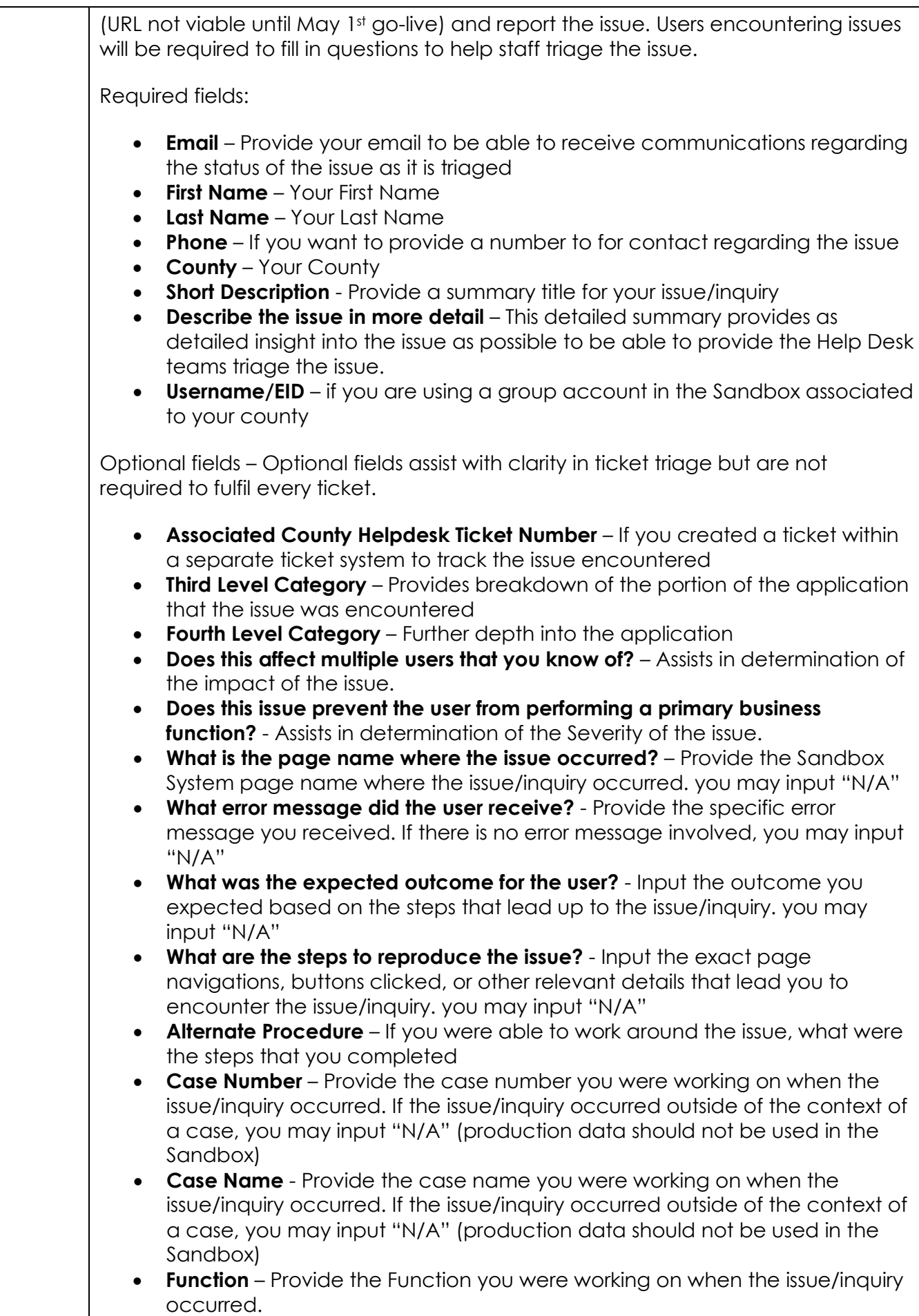

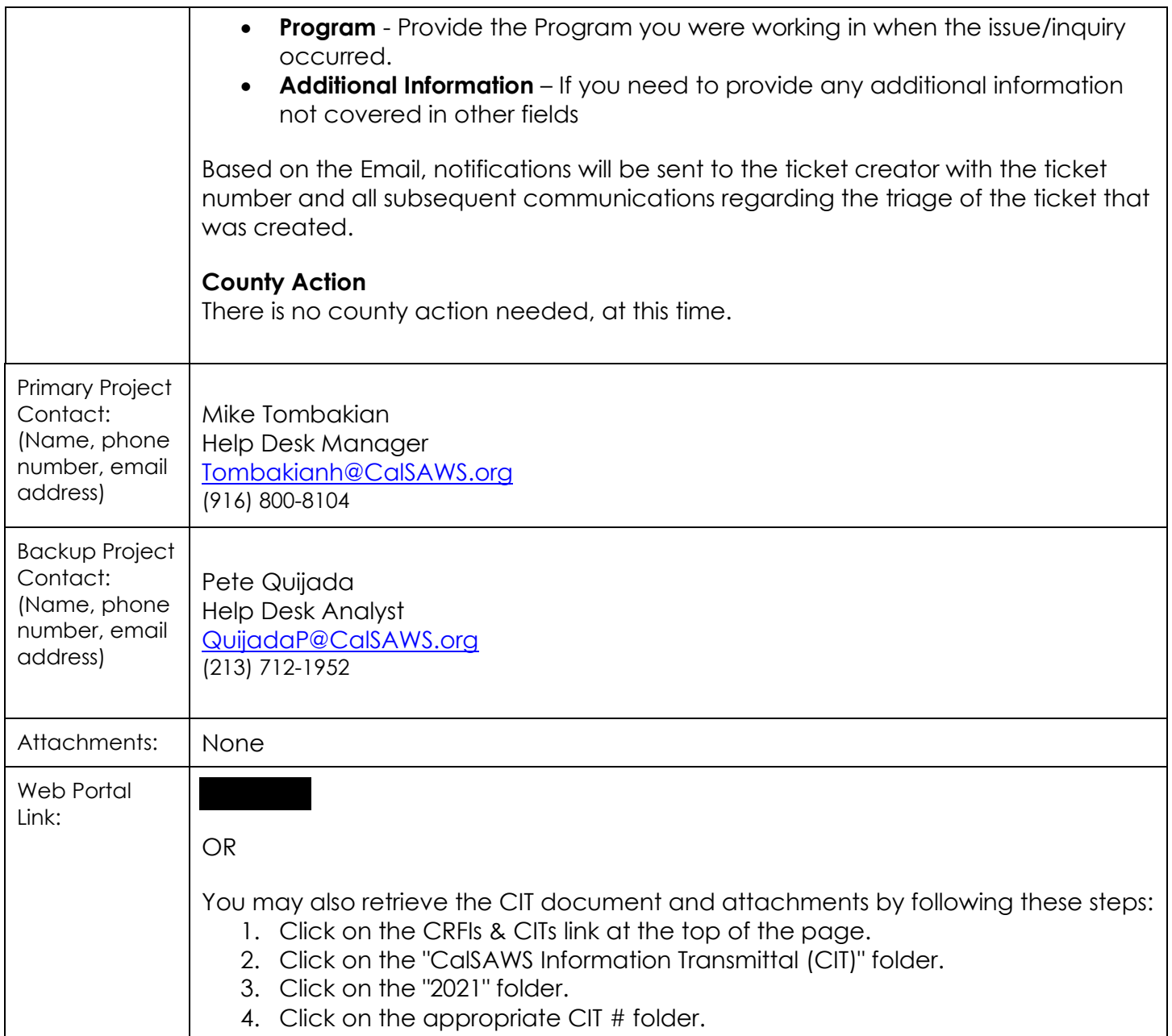